# HeLP Hertweck-Luthar-Passi method.

3.3

11/12/2017

Andreas Bächle

Leo Margolis

Andreas Bächle

Email: [ABachle@vub.ac.be](mailto://ABachle@vub.ac.be) Homepage: <http://homepages.vub.ac.be/~abachle/> Address: Vrije Universiteit Brussel Vakgroep Wiskunde Pleinlaan 2 1050 Brussels Belgium

#### Leo Margolis

Email: [Leo.Margolis@mathematik.uni-stuttgart.de](mailto://Leo.Margolis@mathematik.uni-stuttgart.de) Homepage: <http://www.igt.uni-stuttgart.de/LstDiffgeo/Margolis/> Address: Departamento de Matemáticas Facultad de Matemáticas Universidad de Murcia Murcia 30100 Spain

# Copyright

© 2017 by Andreas Bächle and Leo Margolis

This package is free software and may be distributed under the terms and conditions of the GNU Public License Version 2.

### Acknowledgements

The authors are grateful to Sebastian Gutsche, Christof Söger and Max Horn for endowing GAP with a 4ti2-Interface and a normlaiz-Interface. We also would like to thank Gutsche and Söger for many very helpful discussions. We also want to give credits to the developers of the softwares 4ti2 and normaliz. Thanks go to David Avis for writing lrslib and answering our questions about it. We moreover thank Wolfgang Kimmerle for introducing us to the beautiful world of group rings. The development of this package was partially supported by the Research Foundation Flanders (FWO - Vlaanderen) and the DFG priority program SPP 1489 Algorithmic and Experimental Methods in Algebra, Geometry, and Number Theory.

# **Contents**

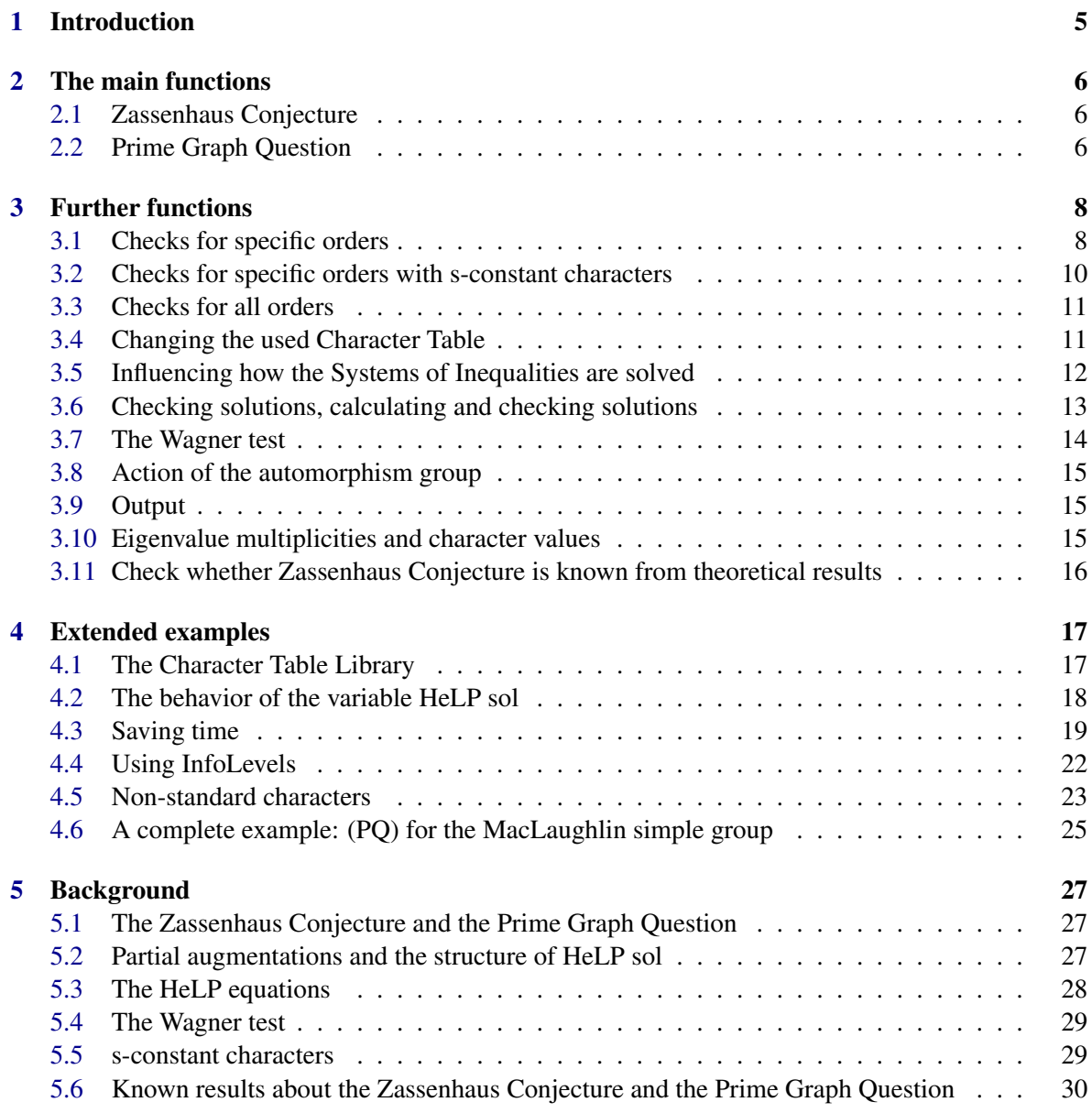

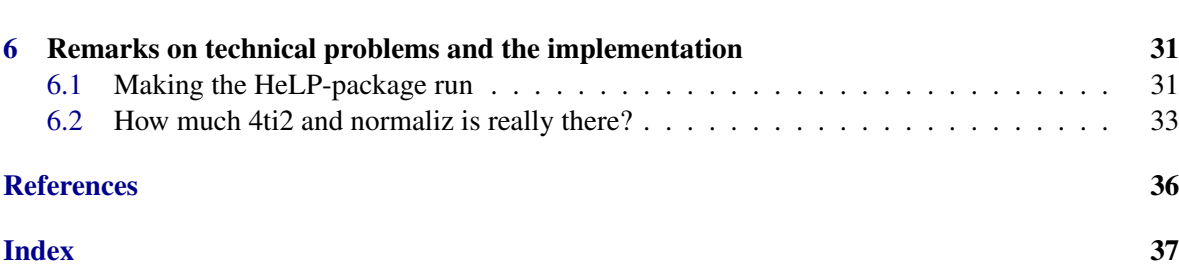

# <span id="page-4-1"></span><span id="page-4-0"></span>Chapter 1

# Introduction

The purpose of this package is to provide functionalities to work with torsion units in (integral) group rings. It implements a method that was developed by I.S. Luthar and I.B.S. Passi in [\[LP89\]](#page-34-0) and which was extended by M. Hertweck in [\[Her07\]](#page-34-1). These names also constitute the name of the method, suggested by A. Konovalov: *He*rtweck-*L*uthar-*P*assi. The theory behind the method is briefly described in Chapter [5](#page-26-0) and also in the survey article [\[BM15\]](#page-33-1).

The package uses the software 4ti2 [\[tt\]](#page-35-0) and/or normaliz  $[BIR^+]$  $[BIR^+]$  and hence is only properly working on systems which have at least one of the two installed. normaliz is usually automatically installed with the GAP-package NormalizInterface, see the documentation of that package for details. For more information on 4ti2 and to download it, please visit [www.4ti2.de.](http://www.4ti2.de) To interact with these external software the package makes use of the 4ti2-Interface and normaliz-Interface written by S. Gutsche, C. Söger and M. Horn. The 4ti2-Interface in turn uses the package IO, that needs a C-part to be compiled; see the readme-file or the documentation of the IO-package for details. The package also provides the possibility to use redund form the lrslib software [\[Avi\]](#page-33-3), to remove redundant inequalities before solving the system, which might speed up the computations significantly when 4ti2 is used. However, it is not a requirement to have lrslib installed. If the above mentioned preconditions are fulfilled, one just has to copy the HeLP-package in the GAP pkg-directory. Now the package can be loaded by typing LoadPackage("HeLP"); during a GAP-session. If the HeLP-package doesn't work properly on your computer, you might want to check Section [6.1](#page-30-1) for some trouble shooting.

# <span id="page-5-5"></span><span id="page-5-0"></span>Chapter 2

# The main functions

### <span id="page-5-1"></span>2.1 Zassenhaus Conjecture

This function checks whether the Zassenhaus Conjecture ((ZC) for short, cf. Section [5.1\)](#page-26-1) can be proved using the HeLP method with the data available in GAP.

#### <span id="page-5-3"></span>2.1.1 HeLP\_ZC

 $\triangleright \text{ HeLP\_ZC}(Ordinary CharacterTable | Group) \tag{function}$ 

Returns: true if (ZC) can be solved using the given data, false otherwise

HeLP\_ZC checks whether the Zassenhaus Conjecture can be solved for the given group using the HeLP method, the Wagner test and all character data available. The argument of the function can be either an ordinary character table or a group. In the second case it will first calculate the corresponding ordinary character table. If the group in question is nilpotent, the Zassenhaus Conjecture holds by a result of A. Weiss and the function will return true without performing any calculations.

If the group is not solvable, the function will check all orders which are divisors of the exponent of the group. If the group is solvable, it will only check the orders of group elements, as there can't be any torsion units of another order. The function will use the ordinary table and, for the primes *p* for which the group is not *p*-solvable, all *p*-Brauer tables which are available in GAP to produce as many constraints on the torsion units as possible. Additionally, the Wagner test is applied to the results, cf. Section [5.4.](#page-28-0) In case the information suffices to obtain a proof for the Zassenhaus Conjecture for this group the function will return true and false otherwise. The possible partial augmentations for elements of order *k* and all its powers will also be stored in the list entry  $HeLP$  sol[k].

The prior computed partial augmentations in HeLP\_sol will not be used and will be overwritten. If you do not like the last fact, please use HeLP\_AllOrders [\(3.3.1\)](#page-10-2).

### <span id="page-5-2"></span>2.2 Prime Graph Question

This function checks whether the Prime Graph Question ((PQ) for short, cf. Section [5.1\)](#page-26-1) can be verified using the HeLP method with the data available in GAP.

#### <span id="page-5-4"></span>2.2.1 HeLP\_PQ

```
\triangleright \text{ HeLP\_PQ}(Ordinary CharacterTable | Group)
```
Returns: true if (PQ) can be solved using the given data, false otherwise

HeLP\_PQ checks whether an affirmative answer for the Prime Graph Question for the given group can be obtained using the HeLP method, the Wagner restrictions and the data available. The argument of the function can be either an ordinary character table or a group. In the second case it will first calculate the corresponding ordinary character table. If the group in question is solvable, the Prime Graph Question has an affirmative answer by a result of W. Kimmerle and the function will return true without performing any calculations.

If the group is non-solvable, the ordinary character table and all *p*-Brauer tables for primes *p* for which the group is not *p*-solvable and which are available in GAP will be used to produce as many constraints on the torsion units as possible. Additionally, the Wagner test is applied to the results, cf. Section [5.4.](#page-28-0) In case the information suffices to obtain an affirmative answer for the Prime Graph Question, the function will return true and it will return false otherwise. Let *p* and *q* be distinct primes such that there are elements of order *p* and *q* in *G* but no elements of order *pq*. Then for *k* being *p*, *q* or *pq* the function will save the possible partial augmentations for elements of order *k* and its (non-trivial) powers in HeLP\_sol[k]. The function also does not use the previously computed partial augmentations for elements of these orders but will overwrite the content of HeLP\_sol. If you do not like the last fact, please use HeLP\_AllOrdersPQ [\(3.3.2\)](#page-10-3).

# <span id="page-7-4"></span><span id="page-7-0"></span>Chapter 3

# Further functions

A short remark is probably in order on the three global variables the package is using: HeLP\_CT, HeLP\_sol and HeLP\_settings. The first one stores the character table for which the last calculations were performed, the second one containing at the k's spot the already calculated admissible partial augmentations of elements of order *k* (and its powers  $u^d$  for  $d \neq k$  a divisor of *k*). If a function of the HeLP-package is called with a character table different from the one saved in HeLP\_CT then the package tries to check if the character tables belong to the same group. This can be done in particular for tables from the ATLAS. If this check is successful the solutions already written in HeLP\_sol are kept, otherwise this variable is reset. For a more detailed account see Sections [4.2,](#page-17-0) [5.2](#page-26-2) and HeLP\_ChangeCharKeepSols [\(3.4.1\)](#page-10-4). In most situations, the user does not have to worry about this, the program will take care of it as far as possible. HeLP\_settings is a varaible which is used to store some settings of the program.

### <span id="page-7-1"></span>3.1 Checks for specific orders

#### <span id="page-7-2"></span>3.1.1 HeLP\_WithGivenOrder

 $\triangleright$  HeLP WithGivenOrder(CharacterTable|ListOfClassFunctions, ord) (function) Returns: List of admissible partial augmentations

Calculates the admissible partial augmentations for elements of order ord using only the data given in the first argument. The first argument can be an ordinary character table, a Brauer table, or a list of class functions, all having the same underlying character table. This function only uses the constraints of the HeLP method (from the class functions given), but does not apply the Wagner test [5.4.](#page-28-0) If the constraints allow only a finite number of solutions, these lists will be written in HeLP\_sol[ord]. If for divisors *d* of ord solutions are already calculated and stored in HeLP\_sol[d], these will be used, otherwise the function HeLP\_WithGivenOrder will first be applied to this order and the data given in the first argument.

#### <span id="page-7-3"></span>3.1.2 HeLP\_WithGivenOrderAndPA

 $\triangleright$  HeLP WithGivenOrderAndPA(CharacterTable|ListOfClassFunctions, ord, partaugs) (function)

Returns: List of admissible partial augmentations

Calculates the admissible partial augmentations for elements of order ord using only the data given in the first argument. The first argument can be an ordinary character table, a Brauer table, or <span id="page-8-0"></span>a list of class functions, all having the same underlying character table. The function uses the partial augmentations for the powers *u <sup>d</sup>* with *d* divisors of *k* different from 1 and *k* given in partaugs. Here, the *d*'s have to be in a descending order (i.e. the orders of the  $u<sup>d</sup>$ 's are ascending). This function only uses the constraints of the HeLP method, but does not apply the Wagner test [5.4.](#page-28-0) Note that this function will not affect HeLP\_sol.

#### 3.1.3 HeLP\_WithGivenOrderAllTables

 $\triangleright$  HeLP WithGivenOrderAllTables(CharacterTable, ord) (function)

Returns: List of admissible partial augmentations

Calculates the admissible partial augmentations for elements of order ord using the given character table CharacterTable and all Brauer tables that can be obtained from it. CharacterTable can be an ordinary or a Brauer table. In any case, then given table will be used first to obtain a finite number of solutions (if the characteristic does not divide ord, otherwise the ordinary table will be used), with the other tables only checks will be performed to restrict the number of possible partial augmentations as much as possible. If certain Brauer tables are not avaialble, this will be printed if HeLP Info is at least 1. This function only uses the constraints of the HeLP method, but does not apply the Wagner test [5.4.](#page-28-0) If the constraints allow only a finite number of solutions, these lists will be written in HeLP\_sol[ord]. If for divisors *d* of ord solutions are already calculated and stored in HeLP\_sol[d], these will be used, otherwise the function HeLP\_WithGivenOrder will first be applied to this order and the data given in the first argument.

#### 3.1.4 HeLP\_WithGivenOrderAndPAAllTables

 $\triangleright$  HeLP\_WithGivenOrderAndPAAllTables(CharacterTable, ord, partaugs) (function) Returns: List of admissible partial augmentations

Calculates the admissible partial augmentations for elements of order ord using the given character table CharacterTable and all other tables that can be obtained from it. CharacterTable can be an ordinary or a Brauer table. In any case, then given table will be used first to obtain a finite number of solutions (if the characteristic does not divide ord, otherwise the ordinary table will be used), with the other tables only checks will be performed to restrict the number of possible partial augmentations as much as possible. If certain Brauer tables are not avaialble, this will be printed if HeLP\_Info is at least 1. The function uses the partial augmentations for the powers  $u^d$  with  $d$  divisors of  $k$  different from 1 and *k* given in partaugs. Here, the *d*'s have to be in a descending order (i.e. the orders of the  $u<sup>d</sup>$ 's are ascending). This function only uses the constraints of the HeLP method, but does not apply the Wagner test [5.4.](#page-28-0) Note that this function will not affect HeLP\_sol.

#### 3.1.5 HeLP\_WithGivenOrderAndPAAndSpecificSystem

 $\triangleright$  HeLP\_WithGivenOrderAndPAAndSpecificSystem(list, ord, partaugs[, b]) (function) Returns: List of admissible partial augmentations

Calculates the admissible partial augmentations for elements of order ord using only the data given in the first argument. The first argument is a list, which can contains as entries characters or pairs with first entry a character and second entrie an integer or a mixture of these. The first argument is understood as follows: If a character  $\chi$  is not given in a pair all inequalities obtainable by this character are used. If it is given in a pair with the integer *m* the inequalities obtainable from the multiplicity of  $E(\text{ord})$  taken to the power *m* as an eigenvalue of a representation affording  $\chi$  are used. <span id="page-9-2"></span>The function uses the partial augmentations for the powers  $u^d$  with *d* divisors of *k* different from 1 and *k* given in partaugs. Here, the *d*'s have to be in a descending order (i.e. the orders of the  $u<sup>d</sup>$ 's are ascending). This function only uses the constraints of the HeLP method, but does not apply the Wagner test [5.4.](#page-28-0) Note that this function will not affect HeLP\_sol.

# <span id="page-9-0"></span>3.2 Checks for specific orders with s-constant characters

When considering elements of order *st* (in absence of elements of this order in the group ; in particular when trying to prove (PQ)) and there are several conjugacy classes of elements of order *s*, it might be useful to consider *s*-constant characters (cf. Section [5.5\)](#page-28-1) to reduce the computational complexity.

#### <span id="page-9-1"></span>3.2.1 HeLP\_WithGivenOrderSConstant

 $\triangleright$  HeLP\_WithGivenOrderSConstant(CharacterTable|ListOfClassFunctions, s, t) (function)

Returns: List of admissible "partial augmentations" or "infinite"

Calculates the admissible partial augmentations for elements *u* of order  $s*t$  using only the *s*constant class functions that are contained in the first argument. The first argument can be an ordinary character table, a Brauer table, or a list of class functions, all having the same underlying character table. s and t have to be different prime numbers, such that there are elements of order s and t in the group, but no elements of order *s* ∗*t*.

The function filters which class functions given in the first argument are constant on all conjugacy classes of elements of order  $s$ . For the element  $u^s$  of order  $t$  the partial augmentations given in HeLP\_sol[t] are used. If they are not yet calculated, the function calculates them first, using the data given in the first argument and stores them in HeLP\_sol[t]. This function only uses the constraints of the HeLP method, but does not apply the Wagner test [5.4.](#page-28-0) If these calculations allow an infinite number of solutions of elements of order *st* the function returns "infinite", otherwiese it returns the finite list of solutions for elements of order  $s * t$ . The first entry of every solution is a list of the partial augmentations of  $u^s$  and the second entry is a list of the "partial augmentations" for  $u$ : the first entry of this list is the sum of the partial augmentations on all classes of elements of order s and the other entries are the partial augmentations on the classes of order t. Only in the case that the existence of units of order  $s * t$  can be excluded by this function the variable  $HeLP$ <sub>sol</sub>[s $*t$ ] will be affected and HeLP\_sol[s\*t] will be set to [ ].

#### 3.2.2 HeLP\_AddGaloisCharacterSums

 $\triangleright$  HeLP AddGaloisCharacterSums(CT) (function)

#### Returns: List of characters

Given an ordinary character table CT the function calculates the orbits under the action of the Galois group and returns a list of characters containing the ones contained in CT and the ones obtained by summing up the Galois-orbits.

### <span id="page-10-5"></span><span id="page-10-0"></span>3.3 Checks for all orders

#### <span id="page-10-2"></span>3.3.1 HeLP\_AllOrders

#### $\triangleright$  HeLP AllOrders(*CharacterTable* | Group) (function) (function)

Returns: true if (ZC) can be solved using the given data, false otherwise

This function does almost the same as HeLP\_ZC [\(2.1.1\)](#page-5-3). It checks whether the Zassenhaus Conjecture can be verified for a group, but does not compute the partial augmentations of elements of order *k*, if HeLP\_sol[k] already exists. It does however verify the solutions given in HeLP\_sol using all available tables for the group, see HeLP\_VerifySolution [\(3.6.1\)](#page-12-1). Thus some precalculations using e.g. HeLP\_WithGivenOrder [\(3.1.1\)](#page-7-2) are respected. In contrast to HeLP\_ZC [\(2.1.1\)](#page-5-3) this function also does not check whether the group is nilpotent to use the Weiss-result to have an immediate positive solution for (ZC).

This function is interesting if one wants to save time or possesses some information, which was not obtained using this package and was entered manually into HeLP\_sol.

#### <span id="page-10-3"></span>3.3.2 HeLP\_AllOrdersPQ

 $\triangleright$  HeLP\_AllOrdersPQ(*CharacterTable* | *Group*) (function)

Returns: true if (PQ) can be solved using the given data, false otherwise

This function does almost the same as HeLP\_PQ [\(2.2.1\)](#page-5-4). It checks whether the Prime Graph Question can be verified for a group, but does not compute the partial augmentations of elements of order *k*, if HeLP\_sol[k] already exists. Thus some precalculations using e.g. HeLP\_WithGivenOrder [\(3.1.1\)](#page-7-2) are respected. In contrast to HeLP\_PQ  $(2.2.1)$  this function also does not check whether the group is solvable to use the Kimmerle-result to have an immediate positive solution for (ZC).

This function is interesting if one wants to save time or possesses some information, which was not obtained using this package and was entered manually into HeLP\_sol.

#### <span id="page-10-1"></span>3.4 Changing the used Character Table

#### <span id="page-10-4"></span>3.4.1 HeLP\_ChangeCharKeepSols

 $\triangleright$  HeLP\_ChangeCharKeepSols(CT) (function)

#### Returns: nothing

This function changes the used character table to the character table CT and keeps all the solutions calculated so far. It is in this case the responsibility of the user that the tables belong to the same group and the ordering of the conjugacy classes in  $CT$  is consistent with the one in the previously used table. This function can be used to change from one table of the group to another, e.g. from a Brauer table to the ordinary table if the calculations will involve *p*-singular elements. (In case the involved character tables come from the ATLAS and their InfoText begins with "origin: ATLAS of finite groups", this is done automatically by the program.) A user may also use characters, which are normally not accessible in GAP.

#### 3.4.2 HeLP\_Reset

 $\triangleright$  HeLP Reset() (function) Returns: nothing

<span id="page-11-2"></span>This function delets all the values calculated so far and resets the global variables HeLP\_CT and HeLP\_CT to their initial value  $[\begin{bmatrix} 1 \end{bmatrix}]$  and CharacterTable(SmallGroup(1,1)) respectively.

#### <span id="page-11-0"></span>3.5 Influencing how the Systems of Inequalities are solved

HeLP uses currently three external programs (i.e. programs that are not part of the GAP-system): zsolve from 4ti2 and/or normaliz to solve the systems of linear inequalities and redund from lrslib to simplify the inequlities before handing them over to the solver (HeLP can also be used without lrslib installed. In general it is recommanded to have lrslib installed, if 4ti2 is used as the solver). The following functions can be used to influence the behaviour of these external programms.

#### 3.5.1 HeLP\_Solver

 $\triangleright$  HeLP\_Solver([string]) (function)

Returns: nothing

This function can be used to change the solver used for the HeLP-system between 4ti2 and normaliz. If the function is called without an argument it prints which solver is currently used. If the argument it is called with is one of the stings "4ti2" or "normaliz", then the solver used for future calculations is changed to the one given as argument in case this solver is found by the HeLP-package. If both solvers are found when the package is loaded normaliz is taken as default.

#### <span id="page-11-1"></span>3.5.2 HeLP\_UseRedund

 $\triangleright$  HeLP\_UseRedund(bool) (function) (function)

Returns: nothing

This function determines whether HeLP uses 'redund' from the lrslib-package to remove redundant equations from the HeLP system. If bool is true 'redund' will be used in all calculation that follow, if it is false, 'redund' will not be used (which might take significantly longer). If 'redund' was not found by GAP a warning will be printed and the calculations will be performed without 'redund'. As default 'redund' will be used in all calculations, if 4ti2 is the chosen solver, and 'redund' will not be used, if normaliz is used.

#### 3.5.3 HeLP\_Change4ti2Precision

. HeLP\_Change4ti2Precision(string) (function)

Returns: nothing

This function changes the maximum precision of the calculations of 4ti2 to solve the occurring systems of linear inequalities. The possible arguments are "32", "64" and "gmp". After calling the function the new precision will be used until this function is used again. The default value is "32". A higher precision causes slower calculations. But this function might be used to increase the precision of 4ti2, when one gets an error message like "Error, 4ti2 Error: Results were near maximum precision (32bit). Please restart with higher precision!" stating that the results were close to the maximum 4ti2-precision. normaliz does automatically change its precision, when it reaches an overflow.

Sometimes it is desirable to perform calculations without redund (even if it is installed and in many cases improves the performance of the package) or with a higher precision. For example, determining the partial augmentations for units of order 14 for SmallGroup(392, 30) involves very

<span id="page-12-2"></span>long calculations (when called with redund and precision 32) or cause errors (when called without redund and precision 32). However, the following works in a reasonable time.

```
Example
gap> C := CharacterTable(SmallGroup(392,30));
CharacterTable( <pc group of size 392 with 5 generators> )
gap> HeLP_Solver("4ti2");
'4ti2' will be used from now on.
gap> HeLP_UseRedund(false);
The calculations will be performed without using 'redund' from now on.
gap> HeLP_ZC(C);
Error, 4ti2 Error:
Results were near maximum precision (32bit).
Please restart with higher precision!
If you continue, your results might be wrong called from
4ti2Interface_zsolve_equalities_and_inequalities(
 [ ListWithIdenticalEntries( Size( T[1] ), 1 ) ], [ 1 ], temp[1], - temp[2]
) called from
HeLP_TestSystemINTERNAL( W[1], W[2], k, arg[3] ) called from
HeLP_WithGivenOrderAndPAINTERNAL( C, k, pa ) called from
HeLP_WithGivenOrderINTERNAL( Irr( T ), k ) called from
<function "HeLP_ZC">( <arguments> )
called from read-eval loop at line 19 of *stdin*
you can 'quit;' to quit to outer loop, or
you can 'return;' to continue
gap> brk> quit;
#I Options stack has been reset
gap> HeLP_Change4ti2Precision("64");
The calculations of 4ti2 will be performed with precision 64 from now on.
gap> HeLP_ZC(C);
true
```
#### 3.5.4 HeLP\_Vertices

 $\triangleright$  HeLP Vertices(string) (function)

Returns: nothing

If normlaiz is used as the solver of the HeLP-system this function influences, whether the "VerticesOfPolyhedron" are computed by normaliz. By default these are only computed, if the system has a trivial solution. The function takes "vertices", "novertices" and "default" as arguments. If you do not understand what this means, don't worry.

### <span id="page-12-0"></span>3.6 Checking solutions, calculating and checking solutions

#### <span id="page-12-1"></span>3.6.1 HeLP\_VerifySolution

 $\triangleright$  HeLP\_VerifySolution(CharacterTable|ListOfClassFunctions, k[, list\_paraugs]) (function)

Returns: List of admissible partial augmentations

This function checks which of the partial augmentations for elements of order k given in HeLP\_sol[k] or the optional third argument list\_paraugs fulfill the HeLP equations obtained from the characters in the first argument. This function does not solve any inequalities, but only

<span id="page-13-3"></span>checks, if the given partial augmentations fulfill them. It is for this reason often faster then e.g. HeLP WithGivenOrder  $(3.1.1)$ .

If there is no third argument given, i.e. the augmentations from HeLP\_sol[k] are used, the result overwrites HeLP\_sol[k].

#### <span id="page-13-1"></span>3.6.2 HeLP\_FindAndVerifySolution

 $\triangleright$  HeLP\_FindAndVerifySolution(CharacterTable|ListOfClassFunctions, k) (function) Returns: List of admissible partial augmentations or "infinite"

This function provides the same functionality as HeLP\_WithGivenOrder [\(3.1.1\)](#page-7-2) but instead of constructiong the corresponding system with all characters from the first argument CharacterTable|ListOfClassFunctions it does it consecutively with larger sets of characters from the argument until a finite list of solutions is found and then applies HeLP\_VerifySolution [\(3.6.1\)](#page-12-1) to these solutions with the entirety of the class functions in the first argument.

This function is sometimes faster than HeLP WithGivenOrder  $(3.1.1)$ , but the output is the same, thus the examples from HeLP\_WithGivenOrder [\(3.1.1\)](#page-7-2) also apply here.

#### 3.6.3 HeLP\_PossiblePartialAugmentationsOfPowers

 $\triangleright$  HeLP PossiblePartialAugmentationsOfPowers(n) (function)

Returns: List of partial augmentations of powers.

This function provides the possible partial augmentations of the powers of units of a given order *n*, if the partial augmentations if units of order *n*/*p* have been already computed for all primes *p* dividing *n*. The possibilities are sorted in the same way as, if the order *n* is checked with any other function like e.g. HeLP\_WithGivenOrder [\(3.1.1\)](#page-7-2) or HeLP\_ZC [\(2.1.1\)](#page-5-3). Thus, if the InfoLevel is high enough and one obtains that the computation of some possibility is taking too long, one can check it using HeLP\_WithGivenOrderAndPA [\(3.1.2\)](#page-7-3).

#### 3.6.4 HeLP\_WriteTrivialSolution

 $\triangleright$  HeLP WriteTrivialSolution(C, k) (function)

Returns: Trivial solutions.

Given a character table  $C$  and an order  $k$ , the function calculates the partial augmentations of units of order *k* that are rationally conjugate to group elements (note that they just coincide with the partial augmentations of group elements) and stores them in HeLP\_sol[k]. If solutions of order *k* were already calculated, they are overwritten by this function, so this function can be used in particular if elements of order *k* are known to be rationally conjugate to group elements by theoretical results.

#### <span id="page-13-0"></span>3.7 The Wagner test

#### <span id="page-13-2"></span>3.7.1 HeLP\_WagnerTest

 $\triangleright$  HeLP\_WagnerTest(k[, list\_paraugs, OrdinaryCharacterTable]) (function)

Returns: List of admissible partial augmentations

This function applies the Wagner test (cf. Section [5.4\)](#page-28-0) to the given data. If only the order  $k$  is given as argument, the Wagner test will be applied to the solutions stored in HeLP\_sol[k]. If the arguments are the order  $k$ , a list of possible solutions  $list$  paraugs and an ordinary character table

<span id="page-14-3"></span>OrdinaryCharacterTable it applies the test to the solutions given in list paraugs and using the number of conjugacy classes for elements a divisor of  $k$ , which will be extracted from the head of OrdinaryCharacterTable.

#### <span id="page-14-0"></span>3.8 Action of the automorphism group

#### 3.8.1 HeLP\_AutomorphismOrbits

 $\triangleright$  HeLP\_AutomorphismOrbits(C, k[, list\_paraug]) (function) Returns: List of admissible partial augmentations

For a list of possible partial augmentations, this function calculates representatives of each orbit of the action of the automorphism group of *G* on them. The first two mandatory arguments are an ordinary character table  $C$  (with an underlying group or ) and the order  $k$  for which the partial augmentations should be filtered with respect to the action of the automorphism group of *G*. If as third argument a lisrt of partial augmentations is given, then these will be used, otherwise the partial augmentations that are stored in HeLP\_sol[k] are used.

#### <span id="page-14-1"></span>3.9 Output

#### 3.9.1 HeLP\_PrintSolution

 $\triangleright$  HeLP\_PrintSolution( $[k]$ ) (function)

Returns: nothing

This function prints the possible solutions in a pretty way. If a positive integer  $k$  as argument is given, then it prints the admissible partial augmentations of units of order k, if they are already calculated. If no argument is given, the function prints information on all orders for which there are already informations.

#### <span id="page-14-2"></span>3.10 Eigenvalue multiplicities and character values

#### 3.10.1 HeLP\_MultiplicitiesOfEigenvalues

 $\triangleright$  HeLP\_MultiplicitiesOfEigenvalues(chi, k, paraugs) (function)

Returns: a list of multiplicities of eigenvalues

The returned list contains at the *l*-th spot the multiplicity of  $E(k)$ <sup> $\cap$ </sup>(1-1) as eigenvalue of a unit *u* of order k under the representation corresponding to chi having the partial augmentations paraugs for the elements  $u^d$  for divisors  $d$  different from  $k$ .

#### 3.10.2 HeLP\_CharacterValue

. HeLP\_CharacterValue(chi, k, paraug) (function)

Returns: the character value *chi*(*u*)

The function returns the character value  $chi(u)$  of an element *u* of order *k* having the partial augmentations paraug.

# <span id="page-15-1"></span><span id="page-15-0"></span>3.11 Check whether Zassenhaus Conjecture is known from theoretical results

### 3.11.1 HeLP IsZCKnown

#### $\triangleright$  HeLP\_IsZCKnown(G) (function)

Returns: true if (ZC) can be derived from theoretical results, false otherwise For the given group G this function applies five checks, namely it checks

- if *G* is nilpotent
- if *G* has a normal Sylow subgroup with abelian complement,
- if *G* is cyclic-by-abelian
- if it is of the form  $X \rtimes A$ , where *X* and *A* are abelian and *A* is of prime order *p* such that *p* is smaller then any prime divisor of the order of *X*
- or if the order of *G* is smaller than 144.

In all these cases the Zassenhaus Conjecture is known. See [5.6](#page-29-0) for references. This function is designed for solvable groups.

# <span id="page-16-0"></span>Chapter 4

# Extended examples

We will give some more extended examples which are intended to give the user an idea of the behaviour on different inputs, how to use the package more efficently, to use characters not available in libraries and how InfoLevels can be helpful. We will give some more examples which are intended to give the user an idea of the behavior on different inputs and the variable HeLP\_sol. We also give hints how to use the package more efficiently, to use characters not available in libraries and how InfoLevels can be helpful.

### <span id="page-16-1"></span>4.1 The Character Table Library

```
Example
gap > G := SL(2,7);SL(2,7)
gap> HeLP_ZC(G);
#I The Brauer tables for the following primes are not available: [2, 3, 7].
#I (ZC) can't be solved, using the given data, for the orders: [ 8 ].
false
gap > C1 := CharacterTable(G);CharacterTable( SL(2,7) )
gap> HeLP_ZC(C1);
#I The Brauer tables for the following primes are not available: [ 2, 3, 7 ].
#I (ZC) can't be solved, using the given data, for the orders: [ 8 ].
false
gap > C2 := CharacterTable("2.L2(7)");
CharacterTable( "2.L3(2)" )
gap> HeLP_ZC(C2);
true
```
Note that the first and the second call of  $HeLP_ZC$  [\(2.1.1\)](#page-5-3) are equivalent – the only difference being that in the first version the character table of the group is also calculated by the function, in the second version the calculations are performed with the given character table. For the third call of HeLP\_ZC  $(2.1.1)$  a character table for  $SL(7)$  is used which comes from the character table library. The different result is due to the fact, that in the third version the Brauer tables are available (the Brauer table for the prime  $p = 7$  is needed to rule out some non-trivial partial augmentations for elements of order 8), whereas for the first and the second call no Brauer tables are available in GAP.

```
HeLP 18
```
# <span id="page-17-0"></span>4.2 The behavior of the variable HeLP sol

This sections demonstrates when the global variable HeLP\_sol is reset. This is the case if calculations are performed using (the character table of) another group than before: Example

```
gap> C := CharacterTable("A5");
CharacterTable( "A5" )
gap> HeLP_ZC(C);
true
gap> HeLP_sol;
[ [ [ [ 1 ] ] ], [ [ [ 1 ] ] ], [ [ [ 1 ] ] ],,
  [ [ [ 0, 1 ] ], [ [ 1, 0 ] ] ], [ ],,,, [ ],,,,, [ ],,,,,,,,,,,,,,, [ ]
 ]
gap> C := CharacterTable("L3(7).2");
CharacterTable( "L3(7).2" )
gap> HeLP_WithGivenOrderAndPA(Irr(C){[3,7,9,10]},21,[[1],[3,9,-11]]);
#I Number of solutions for elements of order 21 with these partial augmentation
s for the powers: 1.
[ [ [ [ 1 ], [ 3, 9, -11 ], [ -6, 0, 3, 4 ] ] ]gap> HeLP_sol;
[ [ [ [ 1 ] ] ] ]
```
The function HeLP\_WithGivenOrderAndPA [\(3.1.2\)](#page-7-3) does not write a result in HeLP\_sol[k] (as it does not calculate all possible solutions of order *k*). However HeLP\_sol is reset as a different character table is used. We continue the above example. Example

```
gap> HeLP_WithGivenOrder(C,3);
#I Number of solutions for elements of order 3: 1; stored in HeLP_sol[3].
[ [ [ 1 ] ] ]
gap> HeLP_sol;
[ [ [ [ 1 ] ] ],, [ [ [ 1 ] ] ] ]
```
If HeLP detects that the table used belongs to the same group, HeLP\_sol is not reset:

```
Example
gap> HeLP_WithGivenOrder(C mod 7, 19);
#I Number of solutions for elements of order 19: 3; stored in HeLP_sol[19].
[ [ [ [ 0, 0, 1 ] ] , [ [ 0, 1, 0 ] ] , [ [ 1, 0, 0 ] ] ] ]gap> HeLP_sol;
[ [ [ [ [ 1 1 ] ] ], [ [ [ [ 1 1 ]] ],],],...,...,...,[ [ [ 0, 0, 1 ] ], [ [ 0, 1, 0 ] ], [ [ 1, 0, 0 ] ] ] ]
# the previously calaculated result for order 3 is still there.
```
HeLP can detect that the character tables belong to the same group, if they are identical objects in GAP or if both are tables of the same group from the ATLAS and their InfoText begins with "origin: ATLAS of finite groups" (which is usually the case for ATLAS tables). If the program can verify that the character table which is used at the current call of a function belongs to the same group as in the previous call of a function, the solutions stored in HeLP\_sol are kept. If the character table belongs to another group or it can not be made sure that the character tabel belongs to the same group, HeLP\_sol is reset to the initial value  $\begin{bmatrix} 1 \\ 1 \end{bmatrix}$  ] representing the trivial solution for units of order 1.

Not reseting HeLP\_sol can also be achieved using HeLP\_ChangeCharKeepSols [\(3.4.1\)](#page-10-4). However, caution should be exercised when using this command since it may manipulate HeLP\_sol into something meaningless.

```
Example
```

```
gap > G := PSL(2,7);Group([ (3,7,5)(4,8,6), (1,2,6)(3,4,8) ])
gap> HeLP_ZC(G);
#I The Brauer tables for the following primes are not available: [2, 3, 7].
#I (ZC) can't be solved, using the given data, for the orders: [6].
false
gap> HeLP_sol;
[ [ [ [ 1 ] ] ], [ [ [ 1 ] ] ], [ [ [ 1 ] ] ], [ [ [ 1 ], [ 0, 1 ] ] ],
  [ [ [ 1 ], [ 1 ], [ -2, 3 ] ] ], [ [ [ 0, 1 ] ], [ [ 1, 0 ] ] ],,,,, [ ],,
  [ ],,,,,,, [ ],,,,,,, [ ],,,,,,,,,,,,,, [ ],,,,,,,,,,,,,,,,,,,,,,,,,,,,,
  ,,,,,,,,,,,,, [ ] ]
gap > C := CharacterTable("L2(7)") mod 7;BrauerTable( "L3(2)", 7 )
gap HeLP_ChangeCharKeepSols(C); #This table belongs to the same group.
gap> HeLP_WithGivenOrder(C,6);
#I Number of solutions for elements of order 6: 0; stored in HeLP_sol[6].
\mathbb{I} ]
gap> HeLP_sol;
[ [ [ [ 1 ] ] ], [ [ [ 1 ] ] ], [ [ [ 1 ] ] ], [ [ [ 1 ], [ 0, 1 ] ] ],,
  [ ], [ [ [ 0, 1 ] ], [ [ 1, 0 ] ] ],,,,, [ ],, [ ],,,,,,, [ ],,,,,,,
  [ ],,,,,,,,,,,,,, [ ],,,,,,,,,,,,,,,,,,,,,,,,,,,,,,,,,,,,,,,,,, [ ] ]
gap> C := CharacterTable("L3(7).2") mod 7;
BrauerTable( "L3(7).2", 7 )
gap> HeLP_ChangeCharKeepSols(C); #This table is from a different group
gap> HeLP_WithGivenOrder(C,19);
#I Number of solutions for elements of order 19: 3; stored in HeLP_sol[19].
[ [ [ 0, 0, 1 ] ], [ [ 0, 1, 0 ] ], [ [ 1, 0, 0 ] ] ]
gap> HeLP_sol;
[ [ [ [ 1 ] ] ], [ [ [ 1 ] ] ], [ [ [ 1 ] ] ], [ [ [ 1 ], [ 0, 1 ] ] ],,
  [ ], [ [ [ 0, 1 ] ], [ [ 1, 0 ] ] ],,,,, [ ],, [ ],,,,,
  [ [ [ 0, 0, 1 ] ], [ [ 0, 1, 0 ] ], [ [ 1, 0, 0 ] ] ],, [ ],,,,,,, [ ],,,,
  ,,,,,,,,,, [ ],,,,,,,,,,,,,,,,,,,,,,,,,,,,,,,,,,,,,,,,,, [ ] ]
# The content of HeLP sol does not have a mathematical value anymore.
```
The following functions manipulate the variable  $HeLP$ <sub>sol:</sub>  $HeLP_ZC$  [\(2.1.1\)](#page-5-3),  $HeLP_PQ$  [\(2.2.1\)](#page-5-4), HeLP\_WithGivenOrder [\(3.1.1\)](#page-7-2), HeLP\_WithGivenOrderSConstant [\(3.2.1\)](#page-9-1) (for elements of order *t* and if the existence of elements of order *st* can be excluded also for this order), HeLP\_AllOrders [\(3.3.1\)](#page-10-2), HeLP\_AllOrdersPQ [\(3.3.2\)](#page-10-3), HeLP\_VerifySolution [\(3.6.1\)](#page-12-1) (if existing solutions were checked), HeLP\_FindAndVerifySolution [\(3.6.2\)](#page-13-1). Note that the functions only will write results in HeLP  $\text{sol}[k]$  if *k* is a divisor of the exponent of the group as this information is enough to decide whether (ZC) and (PQ) are valid for the group in consideration. In all other cases an empty list will be returned but no value will be written in  $HeLP$  sol[k].

# <span id="page-18-0"></span>4.3 Saving time

The most time consuming operation when using the functions of this package is solving the system of inequalities given by the HeLP method, see Section [5.3.](#page-27-0) This package uses the programs 4ti2 and/or normaliz to do this and it is not completely clear to the authors of this package which input is solved faster by these programs. In any case it is helpful to reduce the number of variables, using e.g. *p*- constant characters, and in many situations it is useful to reduce the number of inequalities, i.e. of used characters.

To measure the time a function needs we use IO\_gettimeofday from the IO-package rather than functions like time or Runtime, since these measure only the GAP time, but do not return the time the functions spend using 4ti2 or normaliz. We used the following function (which is essentially due to Alexander Konovalov) to meassure the time used for the computation:

```
_ Example
TimeFunction := function(f, args)# input: the function of which the computing time should be measured
# and the list of arguments for this function
# output: time needed for the calculations in seconds
local start;
start := IO_gettimeofday();
CallFuncList(f,args);
return IO_gettimeofday().tv_sec - start.tv_sec;
end;
```
All times will be given in seconds. The computations were perfomed on an a machine with four 2,6 GHz kernels.

A lot of time might be saved by testing only a few characters instead of a whole character table:

```
Example
gap > C := CharacterTable("L2(49)");;
gap> HeLP_Solver("normaliz");
'normaliz' will be used from now on.
gap> TimeFunction(HeLP_WithGivenOrder, [C,35]);
#I Number of solutions for elements of order 35: 0; stored in HeLP_sol[35].
6 # I.e.: The computation took 6 seconds.
gap> TimeFunction(HeLP_WithGivenOrder, [Irr(C){[2]}, 35]);
#I Number of solutions for elements of order 35: 0; stored in HeLP_sol[35].
0
gap> HeLP_Solver("4ti2");
'4ti2' will be used from now on.
gap> TimeFunction(HeLP_WithGivenOrder, [C,35]);
#I Number of solutions for elements of order 35: 0; stored in HeLP_sol[35].
6
gap> TimeFunction(HeLP_WithGivenOrder, [Irr(C){[2]}, 35]);
#I Number of solutions for elements of order 35: 0; stored in HeLP_sol[35].
1
```
I.e.: Using only one character instead of all of them is about six times faster in this situation and this is also quickly found by HeLP\_FindAndVerifySolution.

- Example -

Using only a few characters might even be a life saver:

```
gap> C := CharacterTable("L4(3).2^2");;
gap> HeLP_WithGivenOrder(C, 3);;
#I Number of solutions for elements of order 3: 63; stored in HeLP_sol[3].
gap> HeLP_WithGivenOrder(C, 13);;
#I Number of solutions for elements of order 13: 198; stored in HeLP_sol[13].
gap> SetInfoLevel(HeLP_Info,4);
gap> HeLP_Solver("4ti2");
'4ti2' will be used from now on.
```

```
gap> HeLP_UseRedund(true);
'redund' will be used from now on.
gap> TimeFunction(HeLP_WithGivenOrder, [Irr(C){[5,11,16]}, 39]);
#I Number of solutions for elements of order 39: 0; stored in HeLP_sol[39].
438
gap> HeLP_UseRedund(false);
The calculations will be performed without using 'redund' from now on.
gap> TimeFunction(HeLP_WithGivenOrder, [Irr(C){[5,11,16]}, 39]);
#I Number of solutions for elements of order 39: 0; stored in HeLP_sol[39].
430
gap> HeLP_Solver("normaliz");
'normaliz' will be used from now on.
gap> TimeFunction(HeLP_WithGivenOrder, [Irr(C){[5,11,16]}, 39]);
#I Number of solutions for elements of order 39: 0; stored in HeLP sol[39].
340
gap> HeLP_UseRedund(true);
'redund' will be used from now on.
gap TimeFunction(HeLP_WithGivenOrder, [Irr(C)\{[5,11,16]\}, 39]);
#I Number of solutions for elements of order 39: 0; stored in HeLP_sol[39].
419
gap> HeLP_UseRedund(false);
The calculations will be performed without using 'redund' from now on.
gap> HeLP_Solver("normaliz");
'normaliz' will be used from now on.
gap> TimeFunction(HeLP_WithGivenOrder, [Irr(C), 39]);
#I Number of solutions for elements of order 39: 0; stored in HeLP_sol[39].
6234
```
Sometimes it is helpful to look at groups containing the group of interest: \_ Example

```
gap > C := CharacterTable("2F4(2)"");;
gap> HeLP_WithGivenOrder(C, 13);;
#I Number of solutions for elements of order 13: 316; stored in HeLP_sol[13].
gap> HeLP_WithGivenOrder(C, 3);;
#I Number of solutions for elements of order 3: 1; stored in HeLP sol[3].
gap> TimeFunction(HeLP_WithGivenOrder, [C, 39]);
#I Number of solutions for elements of order 39: 0; stored in HeLP_sol[39].
80
gap> C:=CharacterTable("2F4(2)'.2");
CharacterTable("2F4(2)'.2")
gap> TimeFunction(HeLP_WithGivenOrder, [C, 39]);
#I Number of solutions for elements of order 39: 0; stored in HeLP_sol[39].
1
```
Example

This is also a good example to use *p*-constant characters:

```
gap> C:=CharacterTable("2F4(2)'");
CharacterTable( "2F4(2)'" )
gap> TimeFunction(HeLP_WithGivenOrderSConstant, [C, 13, 3]);
#I Number of non-trivial 13-constant characters in the list: 19.
\Omega
```
If using 4ti2, for some groups switching redund on and off gives major improvements.

```
Example
```

```
gap> HeLP_Solver("4ti2");
'4ti2' will be used from now on.
gap> HeLP_UseRedund(true);
'redund' will be used from now on.
gap> C := CharacterTable(SmallGroup(160,91));;
gap> TimeFunction(HeLP_ZC, [C]);
26
gap> HeLP_Solver("normaliz");
'normaliz' will be used from now on.
gap> TimeFunction(HeLP_ZC, [C]);
12
```
Using 4ti2 but not redund HeLP\_ZC(C) ran for over 400 hours without a result.

```
_ Example _
gap> C := CharacterTable(SmallGroup(96,12));;
gap> HeLP_UseRedund(false);
The calculations will be performed without using 'redund' from now on.
gap> HeLP_Solver("4ti2");;
gap> TimeFunction(HeLP_ZC, [C]);
\Omega
```
Running this example using redund the computations does not proceed for elements of order 12.

# <span id="page-21-0"></span>4.4 Using InfoLevels

HeLP provides different InfoLevels for different situations. The variable controlling the InfoLevel is HeLP\_Info and it might be changed using SetInfoLevel(HeLP\_Info, n) to set the InfoLevel to n. The maximal HeLP Info entry is 5, the default InfoLevel is 1. The examples below give some idea, how one can use HeLP\_Info, but do not give complete information on all possibilities.

If one is only interested whether (ZC) or (PQ) can be solved using the HeLP method, one can set HeLP Info to 0:

```
\_ Example \_gap> C := CharacterTable("M11");
CharacterTable( "M11" )
gap> HeLP_ZC(C);
#I ZC can't be solved, using the given data, for the orders: [4, 6, 8].
false
gap> SetInfoLevel(HeLP_Info, 0);
gap> HeLP_ZC(C);
false
```
If the InfoLevel is set to 2, the functions HeLP\_ZC [\(2.1.1\)](#page-5-3) and HeLP\_PQ [\(2.2.1\)](#page-5-4) print information which order of torsion units is currently considered, so that the user can keep track of the progress. This may be used for bigger groups to see, if the calculations might finish at some point. Continuing the above example:

 $\_$  Example  $\_$ 

```
gap> SetInfoLevel(HeLP_Info, 2);
gap> HeLP_PQ(C);
#I Checking order 2.
```
#I Checking order 3. #I Checking order 5. #I Checking order 10. #I Checking order 11. #I Checking order 15. #I Checking order 22. #I Checking order 33. #I Checking order 55. true

HeLP\_Info at InfoLevel 3 provides also some information about the used ordinary character table or Brauer tables:

```
<sub>-</sub> Example <sub>-</sub>
gap> SetInfoLevel(HeLP_Info, 3);
gap> HeLP_PQ(C);
#I Checking order 2.
#I Using table BrauerTable( "M11", 3 ).
#I Checking order 3.
#I Using table BrauerTable( "M11", 3 ).
#I Using table BrauerTable( "M11", 11 ).
#I Checking order 5.
#I Using table BrauerTable( "M11", 3 ).
#I Checking order 10.
#I Using table BrauerTable( "M11", 3 ).
#I Checking order 11.
#I Using table BrauerTable( "M11", 3 ).
#I Checking order 15.
#I Using table BrauerTable( "M11", 3 ).
#I Using table BrauerTable( "M11", 11 ).
#I Checking order 22.
#I Using table BrauerTable( "M11", 3 ).
#I Checking order 33.
#I Using table BrauerTable( "M11", 3 ).
#I Using table BrauerTable( "M11", 11 ).
#I Using table BrauerTable( "M11", 2 ).
#I Checking order 55.
#I Using table BrauerTable( "M11", 3 ).
true
```
Setting HeLP\_Info to 4 is useful when there are many possibilities for the partial augmentations of the powers of some unit. A good example is the example on "L $4(3).2^{\circ}2"$  in the section on Time Saving [4.3,](#page-18-0) see above: If you see quickly that almost nothing is happening, you might want to change your strategy.

HeLP\_Info at level 5 informs the user on all changes of the used character table. Using it makes sense, if you work with the command HeLP\_ChangeCharKeepSols [\(3.4.1\)](#page-10-4).

# <span id="page-22-0"></span>4.5 Non-standard characters

The package also allows using characters even if the whole character table is not available. E.g. induced characters:

```
HeLP 24
```

```
Example
```

```
gap> C := CharacterTable("U3(8)");
CharacterTable( "U3(8)" )
gap > G := PSU(3,8);<permutation group of size 5515776 with 2 generators>
gap > A := AutomorphismGroup(G);<group of size 99283968 with 4 generators>
gap> AllCharacterTableNames(Size,Size(A));
[ "3.U3(8).6", "3.U3(8).S3" ]
```
This means: The character table of the automorphism group A of PSU(3,8) is not available in GAP. However one can use induced characters: \_ Example \_\_

```
gap> NN := NormalSubgroups(A);
[ <trivial group>, <group of size 5515776 with 2 generators>,
  <group with 3 generators>, <group of size 16547328 with 3 generators>,
  <group of size 49641984 with 4 generators>,
  <group of size 33094656 with 4 generators>,
  <group of size 99283968 with 4 generators> ]
gap> H := NN[2]; #Subgroup of A isomorphic to G
<group of size 5515776 with 2 generators>
gap> CharacterTableWithStoredGroup(H,C);
CharacterTable( <group of size 5515776 with 2 generators> )
gap > D := CharacterTable(H);CharacterTable( <group of size 5515776 with 2 generators> )
gap> chi := InducedClassFunction(Irr(D)[2],A);
Character( CharacterTable( <group of size 99283968 with 4 generators>),
 [ 1008, -144, -126, 18, 0, 0, 0, 0, 36, 36, 0, 0, 0, 0, 0, 0, 0, 0, 0, 0, 0,
  0, 0, 0, 0, 0, 0, 0, 0, 0, 0, 0, 0, 0, 0, 0, 0, 0, 0, 0, 0, 0, -18, 0, 0,
  0, 0 ] )
gap> HeLP_WithGivenOrder([chi],7*19);
#I Number of solutions for elements of order 133: 0; stored in HeLP sol[133].
\sqrt{ }
```
One can also use characters, which are not available in GAP, but are entered manually:

```
- Example -
gap > C := CharacterTable("L2(49)");
CharacterTable( "L2(49)" )
gap> HeLP_WithGivenOrder(C,15);;
#I Number of solutions for elements of order 15: 56; stored in HeLP_sol[15].
gap > C7 := C \mod 7;fail
```
The Brauer characters for the prime 7 are well known, see e.g. [\[Sri64\]](#page-35-1) , but are not yet available in GAP.

```
\_ Example \_gap> OrdersClassRepresentatives(C);
[ 1, 2, 3, 4, 5, 5, 6, 7, 7, 8, 8, 12, 12, 24, 24, 24, 24, 25, 25, 25, 25,
 25, 25, 25, 25, 25, 25 ]
gap> chi := ClassFunction(C, [ 3, 0, -1, 0, -E(5)^2-E(5)^3, -E(5)-E(5)^4, 0,
> 0, 0, 0, 0, 0, 0, 0, 0, 0, 0, 0, 0, 0, 0, 0, 0, 0, 0, 0, 0 ]);
ClassFunction( CharacterTable( "L2(49)" ),
```

```
[ 3, 0, -1, 0, -E(5)^2-E(5)^3, -E(5)-E(5)^4, 0, 0, 0, 0, 0, 0, 0, 0, 0, 0,
  0, 0, 0, 0, 0, 0, 0, 0, 0, 0, 0 ] )
gap> HeLP_WithGivenOrder([chi],15);
#I Number of solutions for elements of order 15: 0; stored in HeLP_sol[15].
\begin{bmatrix} 1 \end{bmatrix}
```
The class function chi above is of course not a proper character of the group, but the values coincide with the values of a 7-Brauer character of the group on the conjugacy classes of order 1, 3 and 5, i.e. the one needed to use HeLP for order 15. All functions of the HeLP-package only access values of class functions on conjugacy classes of elements with an order dividing the order of the unit in question. That is why this class function chi can be used in this setting.

### <span id="page-24-0"></span>4.6 A complete example: (PQ) for the MacLaughlin simple group

This section gives a demonstration of many functions of the package. The goal is to verify the Prime Graph Question for the McLaughlin simple group, which was proved in [\[BK07\]](#page-33-4)

\_ Example \_

```
gap> C := CharacterTable("McL");
CharacterTable( "McL" )
gap> SetInfoLevel(HeLP_Info,4);
```
The function HeLP  $PQ(C)$  would take really long. Instead one can use HeLP  $A110rderspQ(C)$  several times on a high InfoLevel. Any time you see the function needs long, just try some manual calculations. Compute first the partial augmentations of elements of prime order:

```
_ Example .
gap> HeLP_WithGivenOrder(C,2);;
#I Number of solutions for elements of order 2: 1; stored in HeLP sol[2].
gap> HeLP_WithGivenOrder(C mod 2,3);;
#I Number of solutions for elements of order 3: 4; stored in HeLP_sol[3].
gap> HeLP WithGivenOrder(C mod 3,5);;
#I Number of solutions for elements of order 5: 6; stored in HeLP_sol[5].
gap> HeLP_WithGivenOrder(C mod 3,7);;
#I Number of solutions for elements of order 7: 174; stored in HeLP_sol[7].
gap> HeLP_WithGivenOrder(C mod 3,11);;
#I Number of solutions for elements of order 11: 20; stored in HeLP_sol[11].
```
For mixed order in most situations *p*-constant characters are interesting. Check the tables for such characters of small degree.

```
_ Example <sub>-</sub>
gap> HeLP_WithGivenOrderSConstant(Irr(C){[2,3,4,5]},7,3);
#I Number of non-trivial 7-constant characters in the list: 4.
[ ]
gap> HeLP_WithGivenOrderSConstant(Irr(C){[2,3,4,5]},11,2);
#I Number of non-trivial 11-constant characters in the list: 4.
\begin{bmatrix} 1 & 1 \end{bmatrix}gap> HeLP_WithGivenOrderSConstant(Irr(C){[2,3,4,5]},11,3);
#I Number of non-trivial 11-constant characters in the list: 4.
\begin{bmatrix} 1 & 1 \end{bmatrix}gap> HeLP_WithGivenOrderSConstant(Irr(C mod 3){[2,3,4,5]},7,5);
```

```
#I Number of non-trivial 7-constant characters in the list: 4.
[ ]gap> HeLP_WithGivenOrderSConstant(Irr(C mod 3){[2,3,4,5]},7,11);
#I Number of non-trivial 7-constant characters in the list: 4.
\begin{bmatrix} 1 & 1 \end{bmatrix}gap> HeLP_WithGivenOrderSConstant(Irr(C mod 3){[2,3,4,5]},11,5);
#I Number of non-trivial 11-constant characters in the list: 2.
\lceil \rceil
```
These calculations are enough to obtain an affirmative answer to the Prime Graph Question:

Example \_

```
gap> HeLP_AllOrdersPQ(C);
#I Checking order 2.
#I Using the known solutions for elements of order 2.
#I Checking order 3.
#I Using the known solutions for elements of order 3.
#I Checking order 5.
#I Using the known solutions for elements of order 5.
#I Checking order 7.
#I Using the known solutions for elements of order 7.
#I Checking order 11.
#I Using the known solutions for elements of order 11.
#I Checking order 21.
#I Using the known solutions for elements of order 21.
#I Checking order 22.
#I Using the known solutions for elements of order 22.
#I Checking order 33.
#I Using the known solutions for elements of order 33.
#I Checking order 35.
#I Using the known solutions for elements of order 35.
#I Checking order 55.
#I Using the known solutions for elements of order 55.
#I Checking order 77.
#I Using the known solutions for elements of order 77.
true
```
Checking these computations takes a few minutes.

# <span id="page-26-3"></span><span id="page-26-0"></span>Chapter 5

# Background

In this chapter we give a brief overview of the Zassenhaus Conjecture and the Prime Graph Questions and the techniques used in this package. For a more detailed exposition see [\[BM15\]](#page-33-1).

#### <span id="page-26-1"></span>5.1 The Zassenhaus Conjecture and the Prime Graph Question

Let *G* be a finite group and let  $\mathbb{Z}G$  denote its integral group ring. Let  $V(\mathbb{Z}G)$  be the group of units of augmentation one, aka. normalized units. An element of the unit group of  $\mathbb{Z}G$  is called a torsion element, if it has finite order.

A long standing conjecture of H.J. Zassenhaus asserts that every normalized torsion unit of Z*G* is conjugate within Q*G* ("rationally conjugate") to an element of *G*, see [\[Zas74\]](#page-35-2) or [\[Seh93\]](#page-35-3), Section 37. This is the first of his three famous conjectures about integral group rings and the only one which is nowadays still open, hence it is referred to as the Zassenhaus Conjecture (ZC). This conjecture asserts that the torsion part of the units of  $\mathbb{Z}G$  is as far determined by  $G$  as possible.

Considering the difficulty of the problem W. Kimmerle raised the question, whether the Prime Graph of the normalized units of Z*G* coincides with that one of *G* (cf. [\[Kim07\]](#page-34-2) Problem 21). This is the so called Prime Graph Question (PQ). The prime graph of a group is the loop-free, undirected graph having as vertices those primes *p*, for which there is an element of order *p* in the group. Two vertices *p* and *q* are joined by an edge, provided there is an element of order *pq* in the group. In the light of this description, the Prime Graph Question asks, whether there exists an element of order *pq* in *G* provided there exists an element of order *pq* in  $V(ZG)$  for every pair of primes  $(p,q)$ .

In general, by a result of J. A. Cohn and D. Livingstone [\[CL65\]](#page-33-5), Corollary 4.1, and a result of M. Hertweck [\[Her08a\]](#page-34-3), the following is known about the possible orders of torsion units in integral group rings:

*Theorem:* The exponents of  $V(\mathbb{Z}G)$  and *G* coincide. Moreover, if *G* is solvable, any torsion unit in  $V(ZG)$  has the same order as some element in G.

### <span id="page-26-2"></span>5.2 Partial augmentations and the structure of HeLP sol

For a finite group *G* and an element  $x \in G$  let  $x^G$  denote the conjugacy class of *x* in *G*. The partial augmentation with respect to *x* or rather the conjugacy class of *x* is the map  $\varepsilon$ <sub>*x*</sub> sending an element *u* to the sum of the coefficients at elements of the conjugacy class of *x*, i.e.

$$
\epsilon_x: \mathbb{Z} G \to \mathbb{Z}, \ \ \sum_{g \in G} z_g g \mapsto \sum_{g \in x^G} z_g.
$$

<span id="page-27-1"></span>Let *u* be a torsion element in  $V(ZG)$ . By results of G. Higman, S.D. Berman and M. Hertweck the following is known for the partial augmentations of *u*:

*Theorem:* ([\[Seh93\]](#page-35-3), Proposition (1.4); [\[Her07\]](#page-34-1), Theorem 2.3)  $\varepsilon_1(u) = 0$  if  $u \neq 1$  and  $\varepsilon_x(u) = 0$  if the order of *x* does not divides the order of *u*.

Partial augmentations are connected to (ZC) and (PQ) via the following result, which is due to Z. Marciniak, J. Ritter, S. Sehgal and A. Weiss [\[MRSW87\]](#page-34-4), Theorem 2.5:

*Theorem:* A torsion unit  $u \in V(\mathbb{Z}G)$  of order k is rationally conjugate to an element of G if and only if all partial augmentations of  $u<sup>d</sup>$  vanish, except one (which then is necessarily 1) for all divisors *d* of *k*.

The last statement also explains the structure of the variable HeLP\_sol. In HeLP\_sol[k] the possible partial augmentations for an element of order  $k$  and all powers  $u^d$  for  $d$  dividing  $k$  (except for  $d = k$ ) are stored, sorted ascending w.r.t. order of the element  $u^d$ . For instance, for  $k = 12$  an entry of HeLP\_sol[12] might be of the following form:

 $[ [ 1 ], [ 0, 1 ], [ -2, 2, 1 ], [ 1, -1, 1 ], [ 0, 0, 0, 1, -1, 0, 1, 0, 0 ]$ ].

The first sublist  $\begin{bmatrix} 1 \end{bmatrix}$  indicates that the element  $u^6$  of order 2 has the partial augmentation 1 at the only class of elements of order 2, the second sublist  $\lbrack 0, 1 \rbrack$  indicates that  $u^4$  of order 3 has partial augmentation 0 at the first class of elements of order 3 and 1 at the second class. The third sublist  $[-2, 2, 1]$  states that the element  $u^3$  of order 4 has partial augmentation -2 at the class of elements of order 2 while 2 and 1 are the partial augmentations at the two classes of elements of order 4 respectively, and so on. Note that this format provides all necessary information on the partial augmentations of *u* and its powers by the above restrictions on the partial augmentations.

For more details on when the variable HeLP\_sol is modified or reset and how to influence this behavior see Section [4.2](#page-17-0) and HeLP\_ChangeCharKeepSols [\(3.4.1\)](#page-10-4).

### <span id="page-27-0"></span>5.3 The HeLP equations

Denote by  $x^G$  the conjugacy class of an element x in G. Let u be a torsion unit in  $V(\mathbb{Z}G)$  of order k and *D* an ordinary representation of *G* over a field contained in  $\mathbb C$  with character  $\chi$ . Then  $D(u)$  is a matrix of finite order and thus diagonalizable over C. Let ζ be a primitive *k*-th root of unity, then the multiplicity  $\mu_l(u, \chi)$  of  $\zeta^l$  as an eigenvalue of  $D(u)$  can be computed via Fourier inversion and equals

$$
\mu_l(u,\chi)=\frac{1}{k}\sum_{1\neq d|k}\mathrm{Tr}_{\mathbb{Q}(\zeta^d)/\mathbb{Q}}(\chi(u^d)\zeta^{-dl})+\frac{1}{k}\sum_{x^G}\varepsilon_x(u)\mathrm{Tr}_{\mathbb{Q}(\zeta)/\mathbb{Q}}(\chi(x)\zeta^{-l}).
$$

As this multiplicity is a non-negative integer, we have the constraints

$$
\mu_l(u,\chi)\in\mathbb{Z}_{\geq 0}
$$

for all ordinary characters χ and all *l*. This formula was given by I.S. Luthar and I.B.S. Passi [\[LP89\]](#page-34-0).

Later M. Hertweck showed that it may also be used for a representation over a field of characteristic  $p > 0$  with Brauer character  $\varphi$ , if p is coprime to k [\[Her07\]](#page-34-1), § 4. In that case one has to ignore the *p*-singular conjugacy classes (i.e. the classes of elements with an order divisible by *p*) and the above formula becomes

$$
\mu_l(u,\varphi) = \frac{1}{k} \sum_{1 \neq d|k} \operatorname{Tr}_{\mathbb{Q}(\zeta^d)/\mathbb{Q}}(\varphi(u^d) \zeta^{-dl}) + \frac{1}{k} \sum_{x^G, p \nmid o(x)} \varepsilon_x(u) \operatorname{Tr}_{\mathbb{Q}(\zeta)/\mathbb{Q}}(\varphi(x) \zeta^{-l}).
$$

<span id="page-28-2"></span>Again, as this multiplicity is a non-negative integer, we have the constraints

$$
\mu_l(u,\phi) \in \mathbb{Z}_{\geq 0}
$$

for all Brauer characters ϕ and all *l*.

These equations allow to build a system of integral inequalities for the partial augmentations of *u*. Solving these inequalities is exactly what the HeLP method does to obtain restrictions on the possible values of the partial augmentations of *u*. Note that some of the  $\varepsilon_x(u)$  are a priori zero by the results in the above sections.

For *p*-solvable groups representations over fields of characteristic *p* can not give any new information compared to ordinary representations by the Fong-Swan-Rukolaine Theorem [\[CR90\]](#page-34-5), Theorem 22.1.

### <span id="page-28-0"></span>5.4 The Wagner test

We also included a result motivated by a theorem R. Wagner proved 1995 in his Diplomarbeit [\[Wag95\]](#page-35-4). This result gives a further restriction on the partial augmentations of torsion units. Though the results was actually available before Wagner's work, cf. [\[BH08\]](#page-33-6) Remark 6, we named the test after him, since he was the first to use the HeLP-method on a computer. We included it into the functions HeLP\_ZC [\(2.1.1\)](#page-5-3), HeLP\_PQ [\(2.2.1\)](#page-5-4), HeLP\_AllOrders [\(3.3.1\)](#page-10-2), HeLP\_AllOrdersPQ [\(3.3.2\)](#page-10-3) and HeLP\_WagnerTest [\(3.7.1\)](#page-13-2) and call it "Wagner test".

*Theorem:* For a torsion unit  $u \in V(\mathbb{Z}G)$ , a group element *s*, a prime *p* and a natural number *j* we have

$$
\sum_{x^{p^j}\sim s}\varepsilon_x(u)\equiv \varepsilon_s(u^{p^j})\quad \text{mod}\ \ p.
$$

Combining the Theorem with the HeLP-method may only give new insight, if  $p<sup>j</sup>$  is a proper divisor of the order of *u*. Wagner did obtain this result for  $s = 1$ , when  $\varepsilon_s(u) = 0$  by the Berman-Higman Theorem. In the case that *u* is of prime power order this is a result of J.A. Cohn and D. Livingstone [\[CL65\]](#page-33-5).

### <span id="page-28-1"></span>5.5 s-constant characters

If one is interested in units of mixed order *s* ∗ *t* for two primes *s* and *t* (e.g. if one studies the Prime Graph Question) an idea to make the HeLP method more efficient was introduced by V. Bovdi and A. Konovalov in [\[BK10\]](#page-33-7), page 4. Assume one has several conjugacy classes of elements of order *s*, and a character taking the same value on all of these classes. Then the coefficient of every of these conjugacy classes in the system of inequalities of this character, which is obtained via the HeLP method, is the same. Also the constant terms of the inequalities do not depend on the partial augmentations of elements of order *s*. Thus for such characters one can reduce the number of variables in the inequalities by replacing all the partial augmentations on classes of elements of order *s* by their sum. To obtain the formulas for the multiplicities of the HeLP method one does not need the partial augmentations of elements of order *s*. Characters having the above property are called *s*-constant. In this way the existence of elements of order *s*∗*t* can be excluded in a quite efficient way without doing calculations for elements of order *s*.

There is also the concept of  $(s,t)$ -constant characters, being constant on both, the conjugacy classes of elements of order *s* and on the conjugacy classes of elements of order *t*. The implementation of this is however not yet part of this package.

# <span id="page-29-1"></span><span id="page-29-0"></span>5.6 Known results about the Zassenhaus Conjecture and the Prime Graph Question

At the moment as this documentation was written, to the best of our knowledge, the following results were available for the Zassenhaus Conjecture and the Prime Graph Question:

For the Zassenhaus Conjecture only the following reduction is available:

*Theorem:* Assume the Zassenhaus Conjecture holds for a group *G*. Then (ZC) holds for  $G \times C_2$ [\[HK06\]](#page-34-6), Corollary 3.3, and  $G \times \Pi$ , where  $\Pi$  denotes a nilpotent group of order prime to the order of *G* [\[Her08b\]](#page-34-7), Proposition 8.1.

With this reductions in mind the Zassenhaus Conjecture is known for:

- Nilpotent groups [\[Wei91\]](#page-35-5),
- Cyclic-By-Abelian groups [\[CMdR13\]](#page-33-8),
- Groups containing a normal Sylow subgroup with abelian complement [\[Her06\]](#page-34-8),
- Frobenius groups whose order is divisible by at most two different primes [\[JPM00\]](#page-34-9),
- Groups  $X \rtimes A$ , where *X* and *A* are abelian and *A* is of prime order *p* such that *p* is smaller then any prime divisor of the order of *X* [\[MRSW87\]](#page-34-4),
- All groups of order up to 143 [\[BHK](#page-33-9)<sup>+</sup>16],
- The non-abelian simple groups  $A_5$  [\[LP89\]](#page-34-0),  $A_6 \simeq PSL(2,9)$  [\[Her08c\]](#page-34-10),  $PSL(2,7)$ ,  $PSL(2,11)$ , *PSL*(2,13) [\[Her07\]](#page-34-1), *PSL*(2,8), *PSL*(2,17) [\[KK15\]](#page-34-11) [\[Gil13\]](#page-34-12), *PSL*(2,19), *PSL*(2,23) [\[BM14\]](#page-33-10), *PSL*(2,25), *PSL*(2,31), *PSL*(2,32) [\[BM16b\]](#page-33-11) and some extensions of these groups. Also for all  $PSL(2, p)$  where *p* is a fermat or a Mersenne prime [\[MdRS16\]](#page-34-13).

For the Prime Graph Question the following strong reduction was obtained in [\[KK15\]](#page-34-11):

*Theorem:* Assume the Prime Graph Question holds for all almost simple images of a group *G*. Then (PQ) also holds for *G*.

Here a group *G* is called almost simple, if it is sandwiched between the inner automorphism group and the whole automorphism group of a non-abelian simple group *S*. I.e.  $Inn(S) \le G \le Aut(S)$ . Keeping this reduction in mind (PQ) is known for:

- Solvable groups [\[Kim06\]](#page-34-14),
- Groups whose socle is isomorphic to a group  $PSL(2, p)$  or  $PSL(2, p^2)$ , where p denotes a prime, [\[Her07\]](#page-34-1), [\[BM16a\]](#page-33-12).
- Half of the sporadic simple groups and their automorphism groups; for an overview see [\[KK15\]](#page-34-11),
- Groups whose socle is isomorphic to an alternating group of degree at most 17, [\[Sal11\]](#page-34-15) [\[Sal13\]](#page-35-6)[\[BC15\]](#page-33-13),
- Almost simple groups whose order is divisible by at most three different primes [\[KK15\]](#page-34-11) and [\[BM14\]](#page-33-10). (This implies that it holds for all groups with an order divisible by at most three primes, using the reduction result above.)
- Many almost simple groups whose order is divisible by four different primes [\[BM16a\]](#page-33-12)[\[BM16b\]](#page-33-11).

# <span id="page-30-0"></span>Chapter 6

# Remarks on technical problems and the implementation

### <span id="page-30-1"></span>6.1 Making the HeLP-package run

For all basic functionalities of the HeLP-package (using only the solver normaliz) the standard GAPinstallation should suffice to make everything work: Get the most recent GAP from the [GAP-webpage](http://www.gap-system.org/) by following the instructions on the Download-page. Make sure to also run InstPackages.sh as explained there. This should install all packages needed to run HeLP. Just start GAP and type LoadPackage("HeLP");. In GAP 4.8.2 the NormalizInterface has to be updated to version 0.9.6 or newer which can be obtained from the [website](http://gap-packages.github.io/NormalizInterface//) of the package. For GAP 4.8.3 or newer this should not be necessary anymore.

Here is a checklist what to do, if the package does not work or you also want to use the solver 4ti2:

- Make sure you have sufficiently new versions of the following software:
	- [GAP](http://www.gap-system.org/) (at least 4.8.2)
	- the GAP-package [CTblLib](http://www.math.rwth-aachen.de/~Thomas.Breuer/ctbllib/) (at least 1.2.2)
	- the GAP-package [IO](http://gap-packages.github.io/io/) (at least 4.2; see also the next bullet point if this package can not be loaded)
	- the GAP-package [4ti2Interface](http://wwwb.math.rwth-aachen.de/~gutsche/gap_packages/4ti2Interface/) (at least 2015.04.29; this package needs the IO-package)
	- the GAP-package [NormalizInterface](http://gap-packages.github.io/NormalizInterface//) (at least 0.9.6)

Usually all these packages should come with a sufficiently recent GAP-installation (4.8.2 or newer) and should be contained in the pkg-folder of the GAP-installation. To see if they are working you can load them by typing LoadPackage("[name]"); after starting GAP, where [name] is the name of the package.

• The IO-package needs a C-part to be compiled. To see if this has already been done on your system, you can enter LoadPackage("IO"); after starting GAP. If the result is fail and the package is contained in the pkg-folder, than most likely the C-part is not yet compiled. For information on installation and in particular on how to compile the C-part, see the [manual](http://gap-packages.github.io/io/doc/chap0.html) (in particular Chapter 2) or the README-file of that package.

- The installation of normaliz is possible via the GAP-package [NormalizInterface](http://gap-packages.github.io/NormalizInterface//) (at least 0.9.6). Just access the folder in a terminal and do ./build-normaliz.sh; ./configure; make.
- If you want to use 4ti2, please make sure that [www.4ti2.de](http://www.4ti2.de) (Version 1.6.5 or newer) is properly installed. In case of an error-message "The executable 'zsolve' provided by the software 4ti2 was not found." after typing LoadPackage("HeLP"); either the software is not properly installed or installed in a directory where GAP can not find it, i.e. a directory not contained in the path-variable. The content of this variable can typically be displayed by typing echo \$PATH (Linux, Mac) echo %PATH% (Windows) in a terminal or a command prompt. The manual of 4ti2 contains several pages of information on how to install the program. Note that the installation of 4ti2 requires gcc (g++) and gmp installed (which come with many Linux installations or can be installed using a package manager). Make sure to execute all four commands indicated in the 4ti2 manual (possibly without the -prefix=-part):

./configure prefix=INSTALLATION-DIRECTORY make make check make install-exec

Depending on the settings of your system you might need root privileges (type sudo in front of every command) to unpack the files and install them. To check whether the installation worked, you can enter zsolve in a terminal. In case one of the required programs (g++ or gmp) was not installed when running make for the first time, you might need to run make clean and the above commands afterwards again (several times) to compile 4ti2 successfully. If you already have 4ti2 installed in a directory not contained in the path-variable and want to avoid a re-installation, in many cases the following helps:

- Start a terminal and access a path written in your bash or system\_bash. Typically usr/local/bin should work.
- Run ln -s /[PathToZsolve] zsolve, where [PathToZsolve] is the path to the executable zsolve. This sets a symlink to the right place. E.g. ln -s /opt/4ti2/bin/zsolve zsolve was used on the (Linux) computers in Stuttgart.
- In case you use 4ti2, we also recommend to install [lrslib,](http://cgm.cs.mcgill.ca/~avis/C/lrs.html) at least version 4.3 (note that version 4.2 or older sometimes produces unwanted behavior). This software provides the 'redund' command, which can be switched on and off within HeLP, but which often leads to better performances (cf. HeLP UseRedund  $(3.5.2)$ ). For installation see the User's Guide or the Readme-file on the above mentioned homepage. Usually, after unpacking in a directory contained in the path-variable it should be enough to call

make all

(possibly as root) inside the lrslib-directory.

• If this does not help to get HeLP running, please feel more than welcome to contact one of the maintainers of the package.

# <span id="page-32-0"></span>6.2 How much 4ti2 and normaliz is really there?

The reason, why the programs 4ti2 and normaliz are used in this package, is basically that they can solve systems of linear inequalities efficiently and there exist good GAP-Interfaces for them. However there is only one line of code where a function is called which accesses 4ti2 and a few more for normaliz. Thus the effort of using another solver of inequalities would be not so big, if there is a GAP-Interface for it. If you are aware of such a solver and would like to use it in this package, please contact the authors of this package. We will be happy to help.

# <span id="page-33-0"></span>References

- <span id="page-33-3"></span>[Avi] David Avis. lrslib – reverse search vertex enumeration program. Available at [http:](http://cgm.cs.mcgill.ca/~avis/C/lrs.html) [//cgm.cs.mcgill.ca/~avis/C/lrs.html](http://cgm.cs.mcgill.ca/~avis/C/lrs.html). [5](#page-4-1)
- <span id="page-33-13"></span>[BC15] A. Bächle and M. Caicedo. On the prime graph question for almost simple groups with an alternatin socle. *Submitted,* [arXiv: 1510. 04598\[ math. RT\]](http://arxiv.org/abs/1510.04598) , 2015. 11 pages. [30](#page-29-1)
- <span id="page-33-6"></span>[BH08] V. A. Bovdi and M. Hertweck. Zassenhaus conjecture for central extensions of  $S_5$ . *J. Group Theory*, 11(1):63–74, 2008. [29](#page-28-2)
- <span id="page-33-9"></span>[BHK+16] A. Bächle, A. Herman, A. Konovalov, L. Margolis, and G. Singh. The status of the zassenhaus conjecture for small groups. *Submitted*, 2016. 10 pages, [arXiv:](https://arxiv.org/abs/1609.00042) [1609.00042\[math.RA\]](https://arxiv.org/abs/1609.00042). [30](#page-29-1)
- <span id="page-33-2"></span>[BIR+] W. Bruns, B. Ichim, T. Römer, R. Sieg, and C. Söger. Normaliz. algorithms for rational cones and affine monoids. Available at <http://normaliz.uos.de>. [5](#page-4-1)
- <span id="page-33-4"></span>[BK07] V. A. Bovdi and A. B. Konovalov. Integral group ring of the McLaughlin simple group. *Algebra Discrete Math.*, (2):43–53, 2007. [25](#page-24-1)
- <span id="page-33-7"></span>[BK10] V. A. Bovdi and A. B. Konovalov. Torsion units in integral group ring of Higman-Sims simple group. *Studia Sci. Math. Hungar.*, 47(1):1–11, 2010. [29](#page-28-2)
- <span id="page-33-10"></span>[BM14] A. Bächle and L. Margolis. Rational conjugacy of torsion units in integral group rings of non-solvable groups. *Accepted in Proc. Edinb. Math. Soc.,* [arXiv: 1305. 7419\[ math.](http://arxiv.org/abs/1305.7419) [RT\]](http://arxiv.org/abs/1305.7419) , 2014. 22 pages. [30](#page-29-1)
- <span id="page-33-1"></span>[BM15] A. Bächle and L. Margolis. HeLP – A GAP-package for torsion units in integral group rings. *Submitted*, 2015. 7 pages, [arXiv:1507.08174\[math.RT\]](http://arxiv.org/abs/1507.08174). [5,](#page-4-1) [27](#page-26-3)
- <span id="page-33-12"></span>[BM16a] A. Bächle and L. Margolis. On the Prime Graph Question for Integral Group Rings of 4-primary groups I. *Submitted*, 2016. 33 pages, [arXiv:1601.05689\[math.RT\]](http://arxiv.org/abs/1601.05689). [30](#page-29-1)
- <span id="page-33-11"></span>[BM16b] A. Bächle and L. Margolis. On the Prime Graph Question for Integral Group Rings of 4-primary groups II. *Submitted*, 2016. 17 pages, [arXiv:1606.01506\[math.RT\]](https://arxiv.org/abs/1606.01506). [30](#page-29-1)
- <span id="page-33-5"></span>[CL65] J. A. Cohn and D. Livingstone. On the structure of group algebras. I. *Canad. J. Math.*, 17:583–593, 1965. [27,](#page-26-3) [29](#page-28-2)
- <span id="page-33-8"></span>[CMdR13] M. Caicedo, L. Margolis, and Á. del Río. Zassenhaus conjecture for cyclic-by-abelian groups. *J. Lond. Math. Soc. (2)*, 88(1):65–78, 2013. [30](#page-29-1)
- <span id="page-34-5"></span>[CR90] C. W. Curtis and I. Reiner. *Methods of representation theory. Vol. I*. Wiley Classics Library. John Wiley & Sons, Inc., New York, 1990. With applications to finite groups and orders, Reprint of the 1981 original, A Wiley-Interscience Publication. [29](#page-28-2)
- <span id="page-34-12"></span>[Gil13] J. Gildea. Zassenhaus conjecture for integral group ring of simple linear groups. *J. Algebra Appl.*, 12(6):1350016, 10, 2013. [30](#page-29-1)
- <span id="page-34-8"></span>[Her06] M. Hertweck. On the torsion units of some integral group rings. *Algebra Colloq.*, 13(2):329–348, 2006. [30](#page-29-1)
- <span id="page-34-1"></span>[Her07] M. Hertweck. Partial augmentations and Brauer character values of torion units in group rings. *Preprint*, 2007. e-print [arXiv:math.RA/0612429v2\[math.RA\]](http://arxiv.org/abs/math/0612429v2). [5,](#page-4-1) [28,](#page-27-1) [30](#page-29-1)
- <span id="page-34-3"></span>[Her08a] M. Hertweck. The orders of torsion units in integral group rings of finite solvable groups. *Comm. Algebra*, 36(10):3585–3588, 2008. [27](#page-26-3)
- <span id="page-34-7"></span>[Her08b] M. Hertweck. Torsion units in integral group rings of certain metabelian groups. *Proc. Edinb. Math. Soc. (2)*, 51(2):363–385, 2008. [30](#page-29-1)
- <span id="page-34-10"></span>[Her08c] M. Hertweck. Zassenhaus conjecture for *A*6. *Proc. Indian Acad. Sci. Math. Sci.*, 118(2):189–195, 2008. [30](#page-29-1)
- <span id="page-34-6"></span>[HK06] C. Höfert and W. Kimmerle. On torsion units of integral group rings of groups of small order. In *Groups, rings and group rings*, volume 248 of *Lect. Notes Pure Appl. Math.*, pages 243–252. Chapman & Hall/CRC, Boca Raton, FL, 2006. [30](#page-29-1)
- <span id="page-34-9"></span>[JPM00] S. O. Juriaans and C. Polcino Milies. Units of integral group rings of Frobenius groups. *J. Group Theory*, 3(3):277–284, 2000. [30](#page-29-1)
- <span id="page-34-14"></span>[Kim06] W. Kimmerle. On the prime graph of the unit group of integral group rings of finite groups. In *Groups, rings and algebras*, volume 420 of *Contemp. Math.*, pages 215–228. Amer. Math. Soc., Providence, RI, 2006. [30](#page-29-1)
- <span id="page-34-2"></span>[Kim07] W. Kimmerle. Mini-Workshop: Arithmetik von Gruppenringen. *Oberwolfach Reports*, 4(4):3209–3239, 2007. [27](#page-26-3)
- <span id="page-34-11"></span>[KK15] W. Kimmerle and A.B. Konovalov. Recent advances on torsion subgroups of Integral Group Rings. *Proc. of Groups St Andrews 2013*, pages 331–347, 2015. [30](#page-29-1)
- <span id="page-34-0"></span>[LP89] I.S. Luthar and I.B.S. Passi. Zassenhaus conjecture for *A*5. *Proc. Indian Acad. Sci. Math. Sci.*, 99(1):1–5, 1989. [5,](#page-4-1) [28,](#page-27-1) [30](#page-29-1)
- <span id="page-34-13"></span>[MdRS16] L. Margolis, Á. del Río, and M. Serrano. Zassenhaus conjecture on torsion units holds for  $psl(2,p)$  with *p* a fermat or mersenne prime. *Submitted*, pages 32 pages,  $arXiv$ : [1608.05797\[math.RA\]](https://arxiv.org/abs/1608.05797), 2016. [30](#page-29-1)
- <span id="page-34-4"></span>[MRSW87] Z. Marciniak, J. Ritter, S. Sehgal, and A. Weiss. Torsion units in integral group rings of some metabelian groups. II. *Journal of Number Theory*, 25(3):340–352, 1987. [28,](#page-27-1) [30](#page-29-1)
- <span id="page-34-15"></span>[Sal11] M. Salim. Kimmerle's conjecture for integral group rings of some alternating groups. *Acta Math. Acad. Paedagog. Nyházi. (N.S.)*, 27(1):9–22, 2011. [30](#page-29-1)
- <span id="page-35-6"></span>[Sal13] M. Salim. The prime graph conjecture for integral group rings of some alternating groups. *Int. J. Group Theory*, 2(1):175–185, 2013. [30](#page-29-1)
- <span id="page-35-3"></span>[Seh93] S.K. Sehgal. *Units in integral group rings*, volume 69 of *Pitman Monographs and Surveys in Pure and Applied Mathematics*. Longman Scientific & Technical, Harlow, 1993. [27,](#page-26-3) [28](#page-27-1)
- <span id="page-35-1"></span>[Sri64] B. Srinivasan. On the modular characters of the special linear group  $SL(2, p^n)$ . *Proc. London Math. Soc. (3)*, 14:101–114, 1964. [24](#page-23-0)
- <span id="page-35-0"></span>[tt] 4 ti 2 team. 4ti2—a software package for algebraic, geometric and combinatorial problems on linear spaces. Available at <www.4ti2.de>. [5](#page-4-1)
- <span id="page-35-4"></span>[Wag95] R. Wagner. Zassenhausvermutung über die Gruppen PSL(2, *p*). Diplomarbeit Universität Stuttgart, Mai 1995. [29](#page-28-2)
- <span id="page-35-5"></span>[Wei91] A. Weiss. Torsion units in integral group rings. *J. Reine Angew. Math.*, 415:175–187, 1991. [30](#page-29-1)
- <span id="page-35-2"></span>[Zas74] H. Zassenhaus. On the torsion units of group rings. *Estudos de Mathemátics em homenagem ao Prof. A. Almeida Costa, Instituto de Alta Cultura (Portugese)*, pages 119–126, 1974. [27](#page-26-3)

# Index

<span id="page-36-0"></span>HeLP\_AddGaloisCharacterSums, [10](#page-9-2) HeLP\_AllOrders, [11](#page-10-5) HeLP\_AllOrdersPQ, [11](#page-10-5) HeLP\_AutomorphismOrbits, [15](#page-14-3) HeLP\_Change4ti2Precision, [12](#page-11-2) HeLP\_ChangeCharKeepSols, [11](#page-10-5) HeLP\_CharacterValue, [15](#page-14-3) HeLP\_FindAndVerifySolution, [14](#page-13-3) HeLP\_IsZCKnown, [16](#page-15-1) HeLP\_MultiplicitiesOfEigenvalues, [15](#page-14-3) HeLP\_PossiblePartialAugmentationsOf-Powers, [14](#page-13-3) HeLP\_PQ, [6](#page-5-5) HeLP\_PrintSolution, [15](#page-14-3) HeLP\_Reset, [11](#page-10-5) HeLP\_Solver, [12](#page-11-2) HeLP\_UseRedund, [12](#page-11-2) HeLP\_VerifySolution, [13](#page-12-2) HeLP\_Vertices, [13](#page-12-2) HeLP\_WagnerTest, [14](#page-13-3) HeLP\_WithGivenOrder, [8](#page-7-4) HeLP\_WithGivenOrderAllTables, [9](#page-8-0) HeLP\_WithGivenOrderAndPA, [8](#page-7-4) HeLP\_WithGivenOrderAndPAAllTables, [9](#page-8-0) HeLP\_WithGivenOrderAndPAAndSpecific-System, [9](#page-8-0) HeLP\_WithGivenOrderSConstant, [10](#page-9-2) HeLP\_WriteTrivialSolution, [14](#page-13-3) HeLP\_ZC, [6](#page-5-5)